## Diagnosis

- diagnosisID:String
- diagnosisName:String
- symptoms:ArrayList<Symptoms>
- diagnosisDate:Date
- disgnosisNotes:String
- +getDiagnosis():String
- +addDiagnosis():void
- +updateDiagnosis():void
- +deleteDiagnosis():void

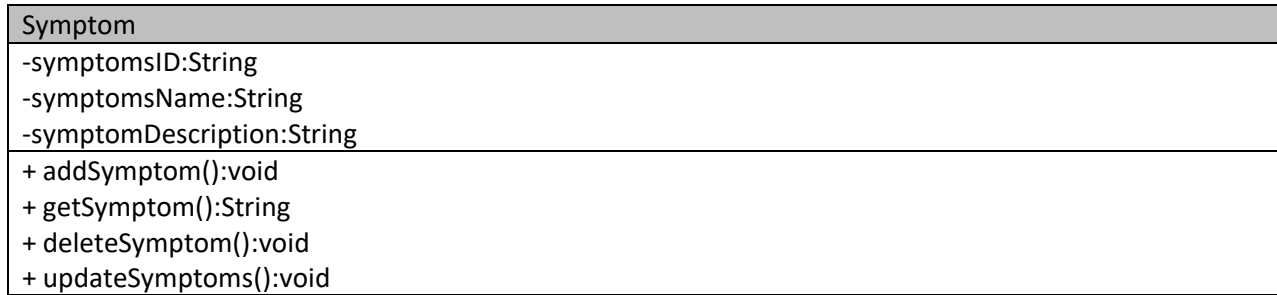

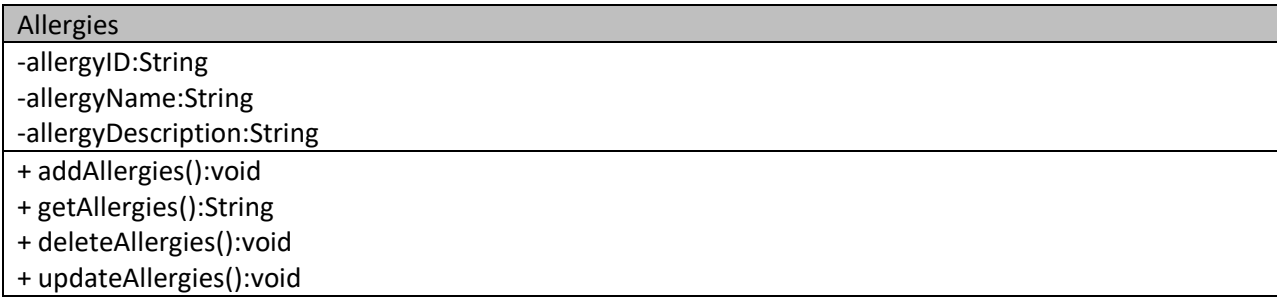

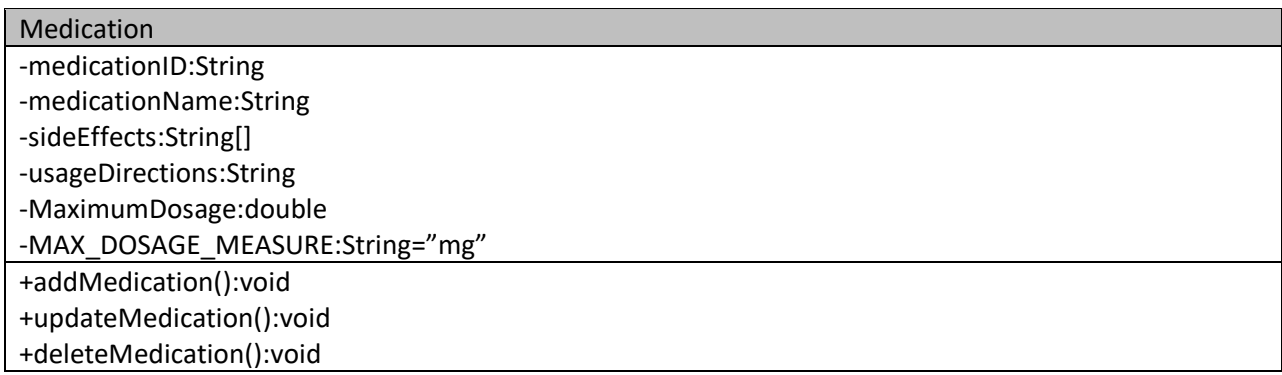

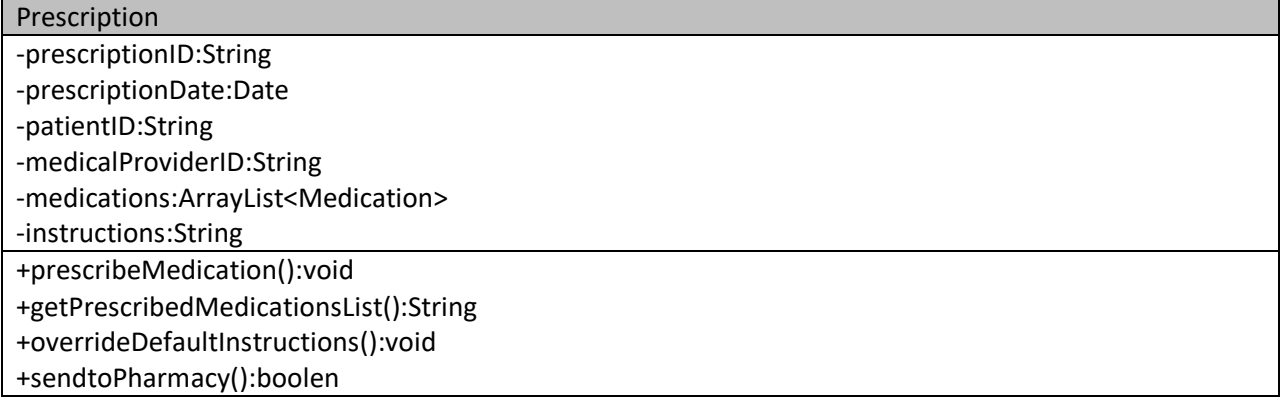

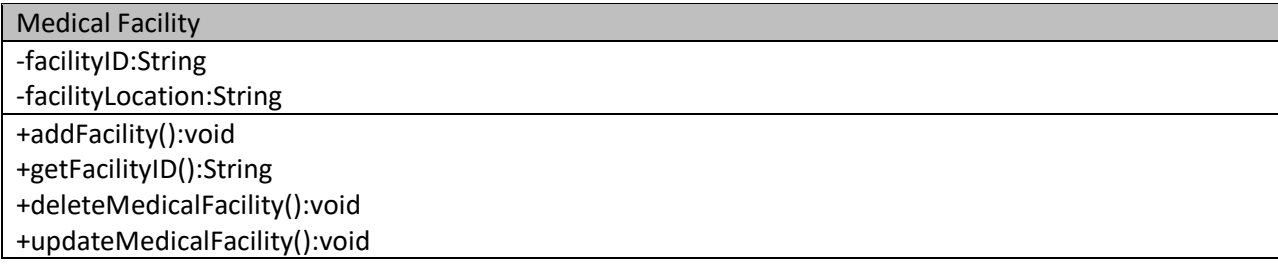

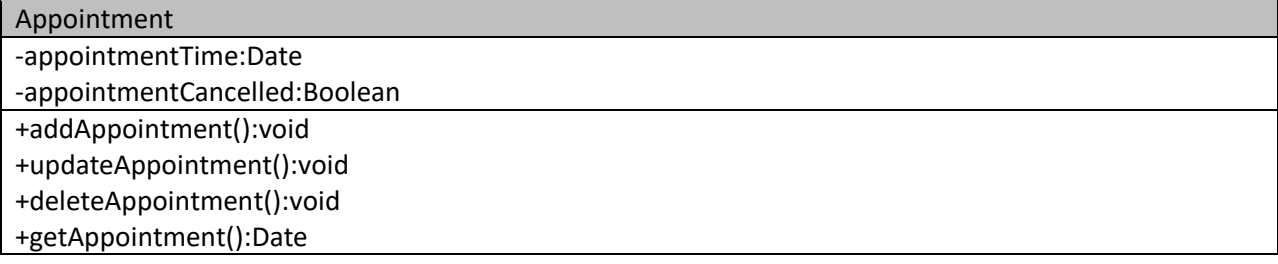

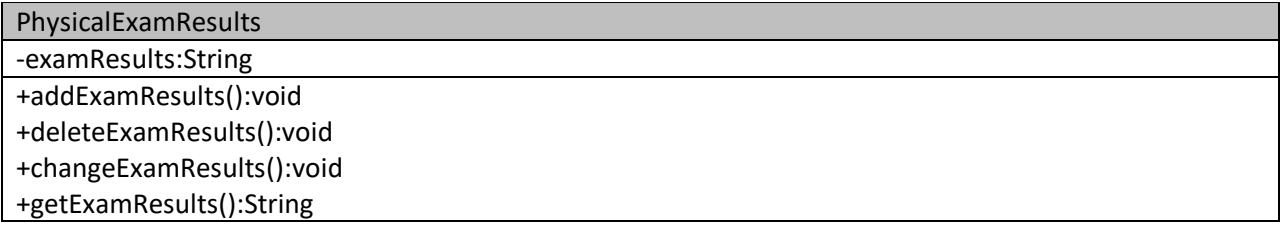

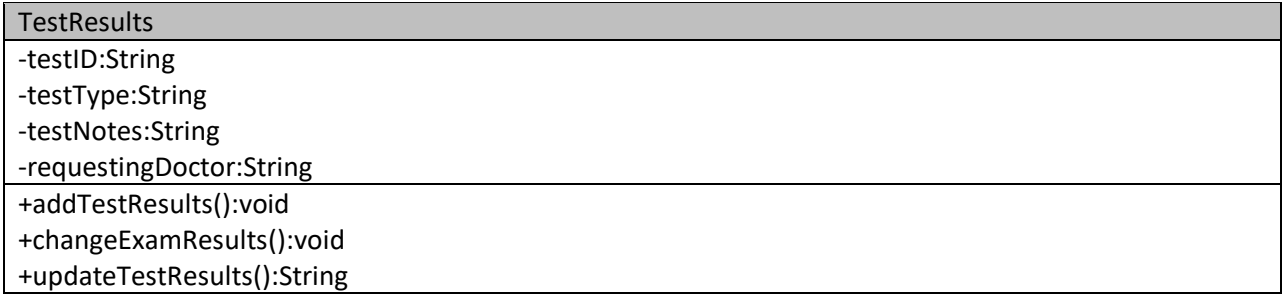

PatientInformation

- patientHeight:double
- patientweight:double
- patientgender:string
- patientDiagnosis:ArrayList<Diagnosis>
- patientPrescription:ArrayList<Prescription>
- patientAppointment:ArrayList<Appointment>
- patientAllergies:ArrayList<Allergies>
- patientPrimaryDoctor:String
- patientMedicalProvider:String
- patientPhysicalExamResults:ArrayList<PhysicalExamResults>
- patientTestResults:ArrayList<TestResults>

+addExamResults():void

+deleteExamResults():void

+changeExamResults():void

+getExamResults():String

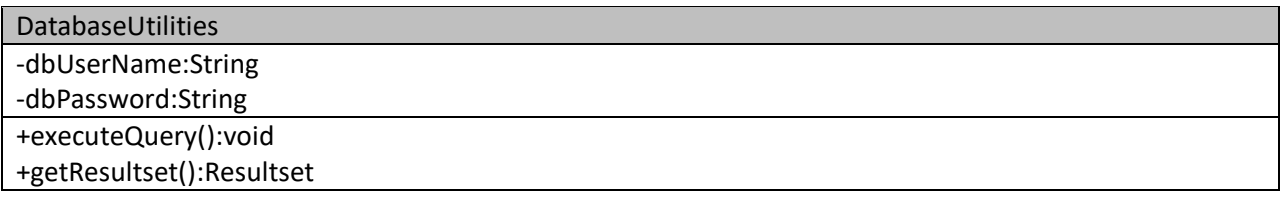

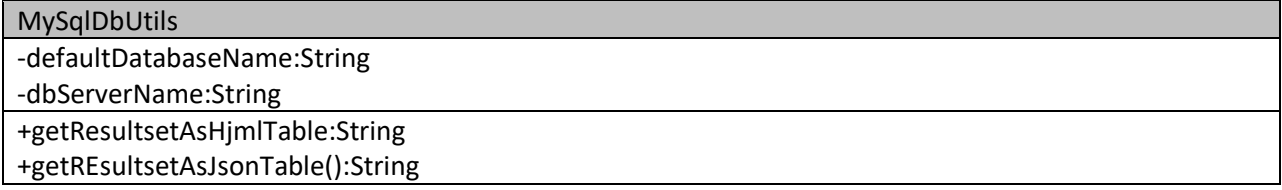

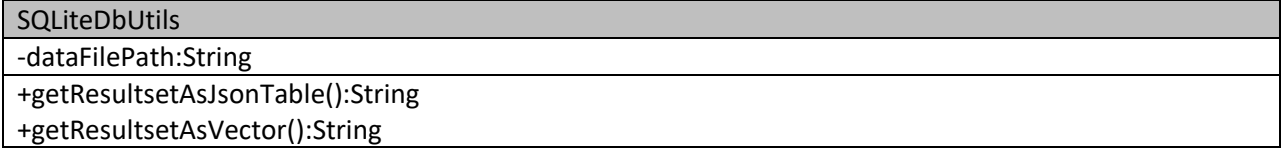

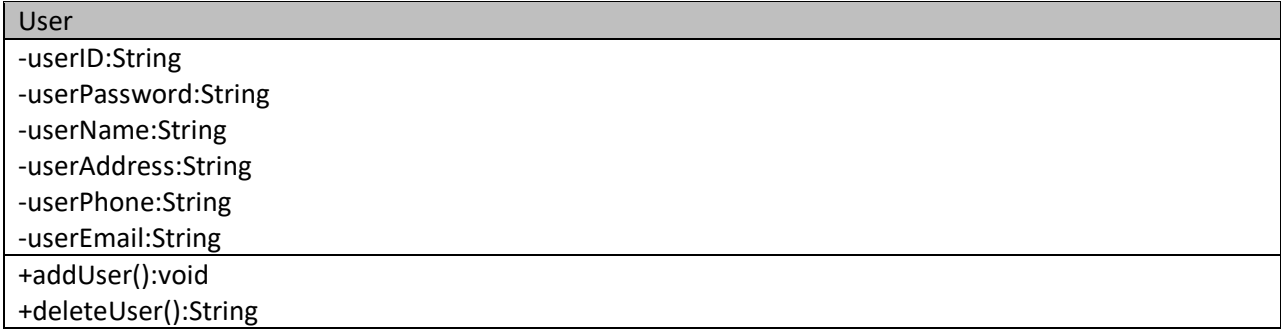

## +updateUser():void +getUser()void

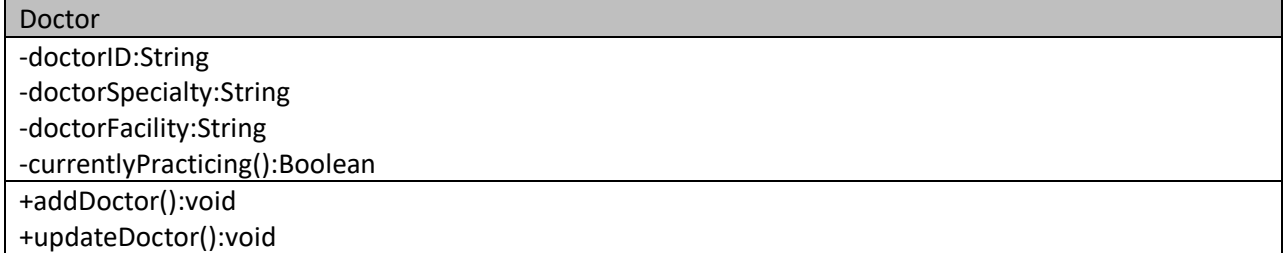

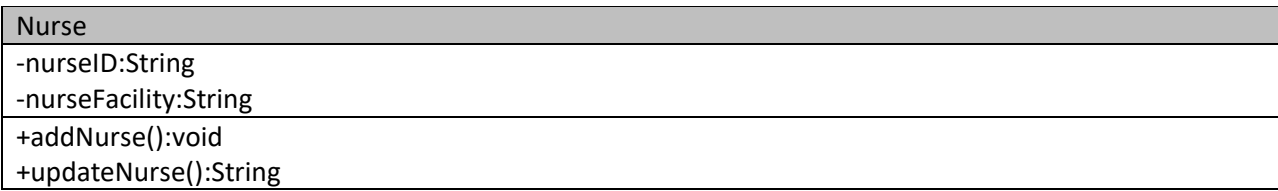

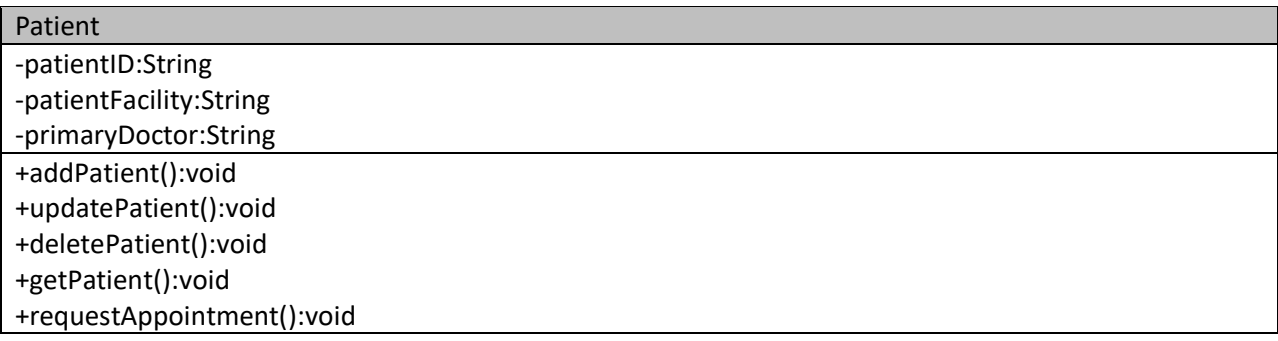

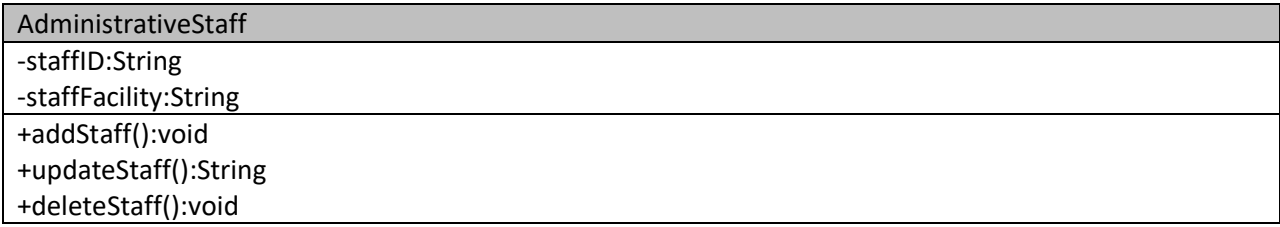